# Podstawy programowania. Wykład 8 Wskaźniki

# Adresy zmiennych

- ➔ Język C pozwala na operowanie adresami w pamięci
	- stąd, między innymi, kwalifikowanie C jako języka relatywnie niskiego poziomu, bliskiego asemblerowi, językowi maszynowemu
- $\rightarrow$  Operator adresu & zwraca adres początku obszaru pamięci powiązanego ze zmienną
	- adres zmiennej typu T jest typu "wskaźnik do T"
	- adres jest liczbą o reprezentacji zależnej od aktualnego środowiska wykonania programu
		- standard C nie gwarantuje, że adres zmiennej będzie można reprezentować za pomocą zmiennej określonego typu arytmetycznego (np. różnych wariantów liczb całkowitych)
		- adresy w systemach 32 bitowych zazwyczaj można rzutować na zmienne typu unsigned integer (liczba całkowita bez znaku)
		- w systemach 64 bitowych powinno to być long unsigned integer
			- ➢ printf("zmienna a: %d, jej adres: %lu\n", a, &a);

- ➔ Język C pozwala na przechowywanie adresów w zmiennych
	- a także na wykonywanie operacji na zmiennych przechowujących adresy – o tym na zakończenie wykładów
- ➔ Deklaracje i definicje zmiennych przechowujących adresy
	- określają typ zmiennej jako wskaźnik
	- wymagają określenia do zmiennej jakiego typu jest to wskaźnik, np. int \* wskaznik\_do\_int; double \* double\_p;
	- wyjątkiem jest wskaźnik typu

void \* czysty\_wskaznik\_do\_pamieci;

• wykorzystanie zmiennych zadeklarowanych jako void \* wymaga najczęściej wcześniejszego rzutowania na wskaźnik do zmiennych konkretnego typu (nowsze standardy często pozwalają na pominięcie rzutowania)

printf("%c", \* ((char \*) czysty\_wskaznik\_do\_pamieci));

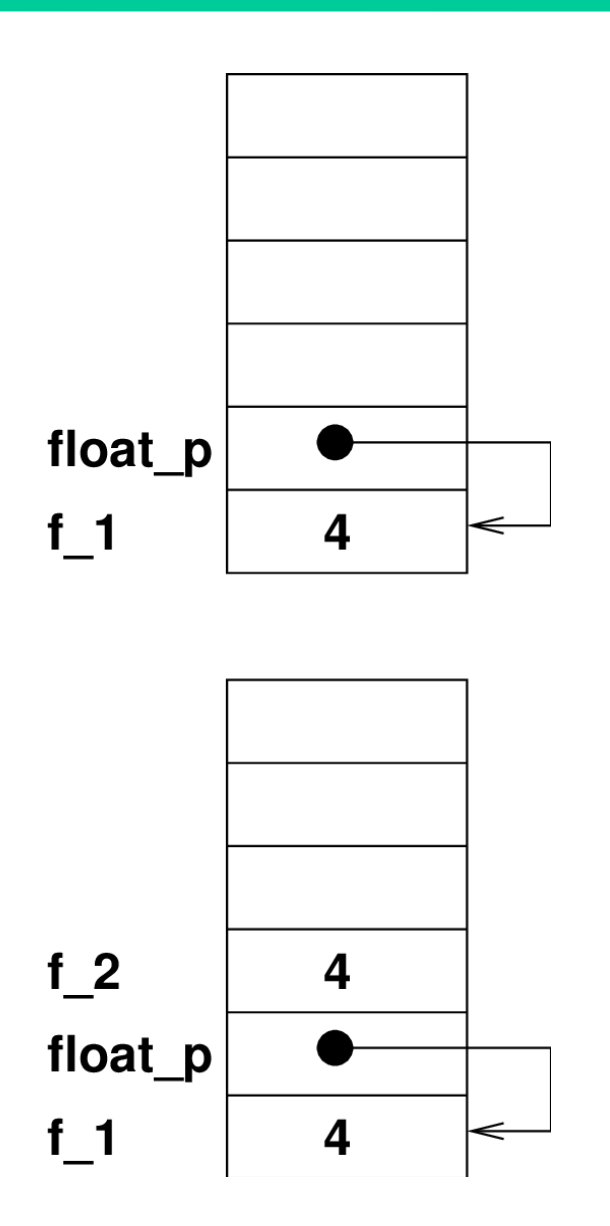

- ➔ Zmienna typu "wskaźnik do T" pozwala uzyskać dostęp do obszaru pamięci na który wskazuje
	- służy do tego operator wyłuskania (przekierowania, dereferencji)

float f  $1 = 4$ ;

float\* float\_p =  $&f_{1};$ 

- // f\_1 musi być zmienną typu float
- float  $f_2 = *float_p$ ; // podstaw do f\_2 to na co // wskazuje float\_p
- efekt powyższych operacji jest identyczny jak: float  $f_2 = f_1$ ;

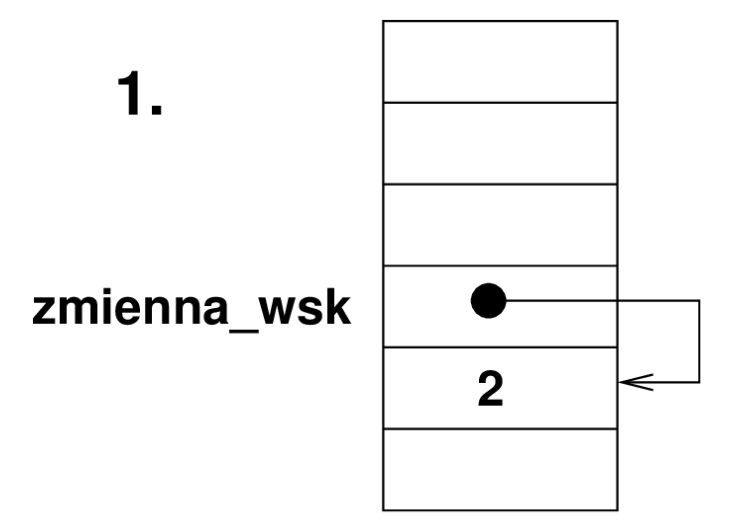

➔ Wynik operatora wyłuskania jest miejscem w pamięci, co oznacza, że wyrażenie postaci (\* zmienna\_wsk) jest l-wartością (może być argumentem lewostronnym przypisania): \*zmienna wsk = 1;

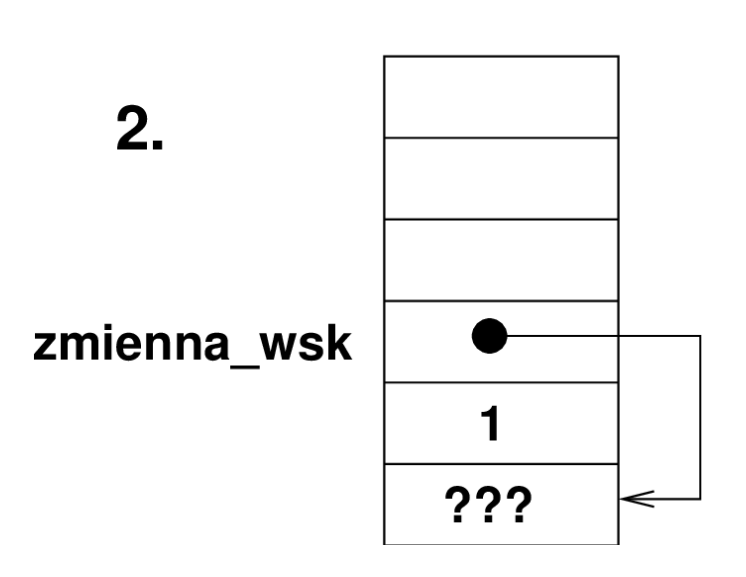

- ➔ Uwaga na notację:
	- **1.** (\*zmienna\_wsk)++; // zmiana wartości // w komórce wskazywanej
	- **2.** \*zmienna\_wsk++ // zmiana wartości // wskaźnika jako pierwsza - arytmetyka // wskaźników (może być źródłem błędów)

- ➔ Możliwość przypisania wskaźnikowi dowolnej wartości oznacza, że możemy sprawić, żeby wskazywał na dowolny obszar pamięci
	- może wskazywać np. na obszar kodu lub obszar stałych, co w przypadku modyfikacji wartości w komórkach, na które wskazuje prowadzi do trudnych do wykrycia błędów kodu
- ➔ Dlatego wskaźniki powinny zawsze być inicjowane, tak żeby wskazywały na komórki zawierające dane do modyfikacji
	- w przypadku braku takich lokalizacji w pamięci, w momencie definicji wskaźnika dobrze jest inicjować wartością NULL
		- NULL jest technicznie wartością 0
		- z założenia wskaźnik o wartości NULL nie może wskazywać na żaden obszar pamięci
	- inicjowanie wartością NULL gwarantuje błąd w przypadku każdej próby użycia tak zainicjowanego wskaźnika do wyłuskania

- ➔ Jedną z najważniejszych ról wskaźników w C jest umożliwienie przekazywania z funkcji większej liczby obliczonych wartości, niż jedna zwracana przez funkcję
- ➔ Odbywa się to przez przekazanie do funkcji argumentu będącego adresem
	- adres jest przekazany przez wartość i skopiowany do odpowiedniego argumentu formalnego funkcji
	- posługując się odpowiednim typem wskaźnikowym funkcja może modyfikować wartość komórki pamięci o adresie przekazanym jako argument
- ➔ Częstą praktyką jest
	- zwracanie przez funkcję kodu sukcesu lub niepowodzenia (błędu)
	- przekazywanie wyniku przetwarzania danych wejściowych poprzez wskaźniki do zmiennych

# Wykorzystanie wskaźników

// funkcja oblicza pierwiastki równania kwadratowego int rownanie kwadratowe( // funkcja zwraca kod sukcesu lub następujące kody... double a, double b, double c, // współczynniki równania kwadratowego double\* x1\_p, double\* x2\_p // wskaźniki do miejsc. gdzie mają zostać ); // umieszczone obliczone pierwiastki równania

```
void main(void )
{ double a=1, b=5, c=4, x1, x2;
  int info = rownanie kwadratowe(a, b, c, &x1, &x2);
}
int rownanie kwadratowe( double a, double b, double c,
                           double* x1 p, double* x2 p )
{ double p_1, p_2; // punkt testowania
 ...
// obliczenie pierwiastków, obsługa sytuacji wyjątkowych
  *x1 p = p 1; *x2 p = p 2;
}
```
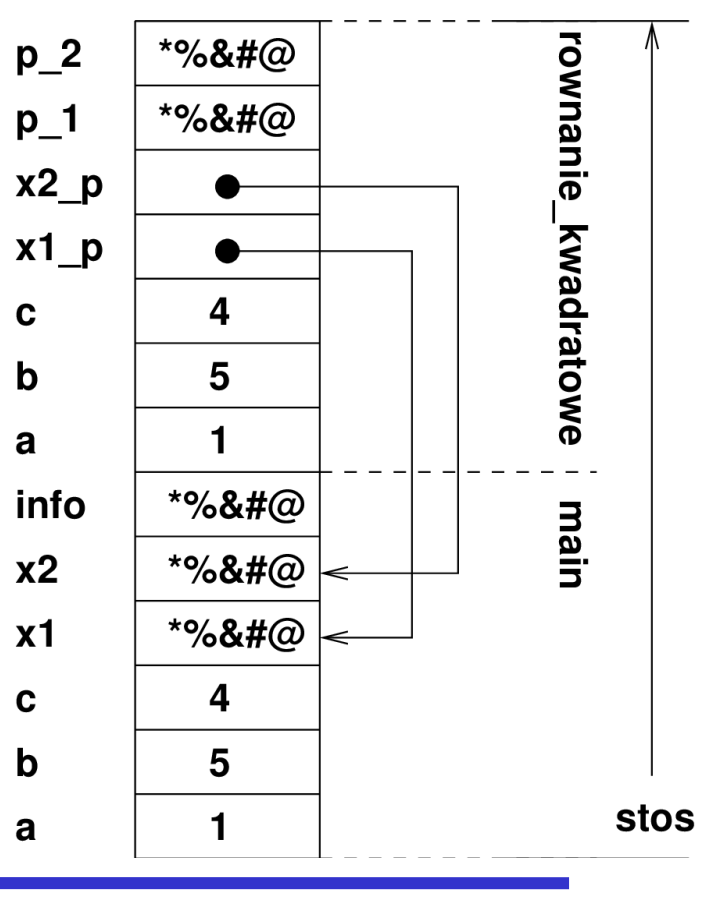

# Wykorzystanie wskaźników

```
// funkcja zwiększa o 1 wartość zmiennej posługując się wskaźnikiem
void funkcja_1( 
     float * float_1_p // wskaźnik do zmiennej – konwencja: [in/out] 
     ); // konwencja informuje, że wskaźnik jest użyty do 
                      // przekazania efektu działania funkcji
void main(void )
\left\{ \right.float f = 1.0;
  funkcja 1(&f);
}
// funkcja zwiększa o 1 wartość zmiennej posługując się wskaźnikiem
void funkcja_1( 
     float * float_1_p // wskaźnik do zmiennej – konwencja: [in/out] 
){
  (*float 1 p)++;}
```
- ➔ Druga istotna rola wskaźników w C wynika z częściowego utożsamienia tablic i wskaźników
	- nazwa tablicy jest wskaźnikiem do jej pierwszego elementu

•  $a == 6a[0]$ 

int int tab $[10] = \{1,2,3,4\}$ ; // inicjowanie tablic listą wartości  $int^*$  int wsk = NULL; // inicjowanie wskaźników wartością zero  $int^*$  int wsk = int tab; // lub adresem istniejącej tablicy // nie można inicjować wskaźnika listą wartości // dostęp do elementów – równoważność notacji indeksowej i wskaźnikowej: // po podstawieniu int wsk = int tab; int tab[2] = 5; // równoważne: int wsk[2] = 5; \*(int tab+2) = 5; // równoważne: \*(int wsk+2) = 5;

// dozwolone operacje:

int wsk++; // operacja int  $tab++;$  - niedozwolona

- ➔ W C nigdy nie przesyła się całych tablic jako argumentów funkcji
	- zawsze przesyłany jest, przez wartość (!), wskaźnik do tablicy, czyli adres początku tablicy
- ➔ Wewnątrz funkcji zmienna przesłana jako argument, niezależnie od tego czy w postaci np. int tab[] czy int\* tab zachowuje się tak samo (czyli jak wskaźnik)
	- oznacza to, że wewnątrz wywoływanej funkcji zawsze można dokonywać modyfikacji elementów przesyłanej jako argument tablicy void funkcja( int \* a ){ // identyczne z void funkcja( int a[] ){  $a[0] = 5$ ;  $a[1] + +$ ; // dla każdego wskaźnika można // stosować notację indeksową

// operacje poniżej są niestandardowe – dla lepszego zrozumienia jak działa C  $a+=3$ ; // w tym miejscu dozwolone – a jest zmienną na stosie printf("%d\n", a[-3]); // co zostanie wydrukowane? (dawne a[0] czyli 5) }

➔ Schemat pamięci w momencie osiągnięcia punktu testowania int funkcja( char tab\_c[] );

```
void main( void )
{
  char a[5] = \{ 'a', 'b', 'c', 'd', 'e' \};int info = funkcja(a);
}
```

```
int funkcja( char tab_c[] ){
  char znak = 'w'
  tab [0] = 'z';;tab [1]++;tab c[3] = znak;
   // punkt testowania
... }
```
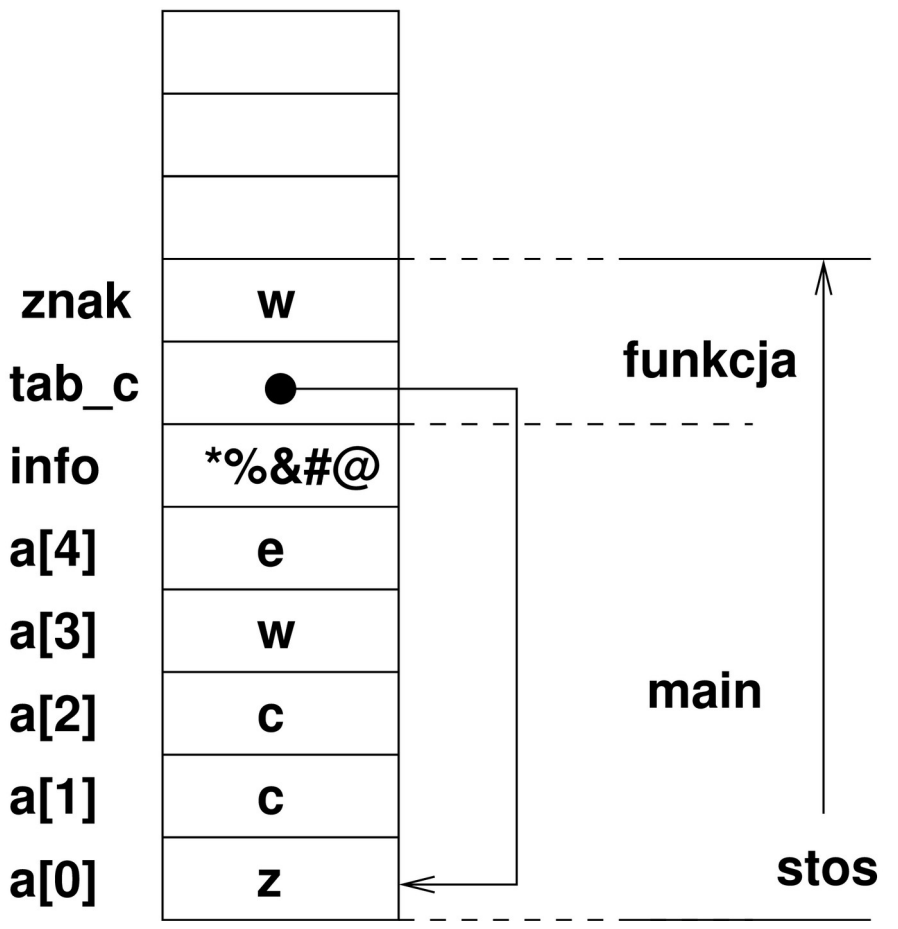

➔ Specjalne dodatkowe własności dla tablic znaków

char tab c[] = "Hello"; // inicjowanie znakami z napisu // niedozwolone operacje: tab\_c++ // dozwolone operacje (tak jak dla normalnych tablic):  $tab [0] = 'M'; tab [1]++;$ 

char\* wsk\_c = "Hello"; // inicjowanie wskaźnika adresem stałego napisu // niedozwolone operacje: wsk  $c[0] = 'M'$ ; wsk  $c[1]++;$ 

// dozwolone operacje:

wsk c++; // zawsze dozwolona operacja dla zmiennej wskaźnikowej wsk c = "Melon"; // podstawienie adresu innego stałego napisu // nadal niedozwolone: wsk  $c[0] = 'B'$ ; wsk  $c[1]++;$ wsk  $c =$  tab  $c$ ; // podstawienie adresu istniejącej tablicy // teraz dozwolone operacje:

wsk  $c[0] = 'B'$ ; wsk  $c[1]++$ ; // itd.

# Wykorzystanie wskaźników

#define SCALAR int // float, double – algorytm identyczny

```
void sortowanie_babelkowe(SCALAR tablica[], int rozmiar) {
   int i, j;
  for (i = 0; i < rozmiar-1; i + +) {
    for (i=0; j< rozmiar-1-i; j++) {
       if (tablica[j] > tablica[j+1]) przestaw(\&tablica[j], \&tablica[j+1]);
} } } // alternatywa: przestaw(tablica, j, j+1);
```

```
przestaw(SCALAR *scalar_1_p, SCALAR *scalar_2_p);
{
SCALAR temp = *scalar 1 p;
*scalar 1 p = *scalar 2 p;
*scalar 2 p = temp;}
```
# Operator sizeof

- ➔ Standard C nie definiuje dokładnie rozmiarów zmiennych wszystkich typów wbudowanych
	- rozmiary mogą być uzależnione od sprzętu (typu procesorów), systemu operacyjnego, środowiska wykonania itp.
- ➔ C udostępnia operator sizeof umożliwiający zwrócenie rozmiaru (w bajtach) konkretnej zmiennej lub wszystkich zmiennych konkretnego typu:
	- $\blacksquare$  int a;
	- size\_t rozmiar\_a = sizeof( a ); // (a) jest wyrażeniem
	- size\_t rozmiar\_int = sizeof( int ); // ta forma wymaga nawiasów
- ➔ Typ size\_t jest zdefiniowany w pliku stddef.h
- ➔ Operator sizeof może zostać użyty do obliczenia liczby elementów tablicy:
	- int array\_size = sizeof array / sizeof array $[0]$ ;

#### Wskaźniki i zmienne dynamiczne

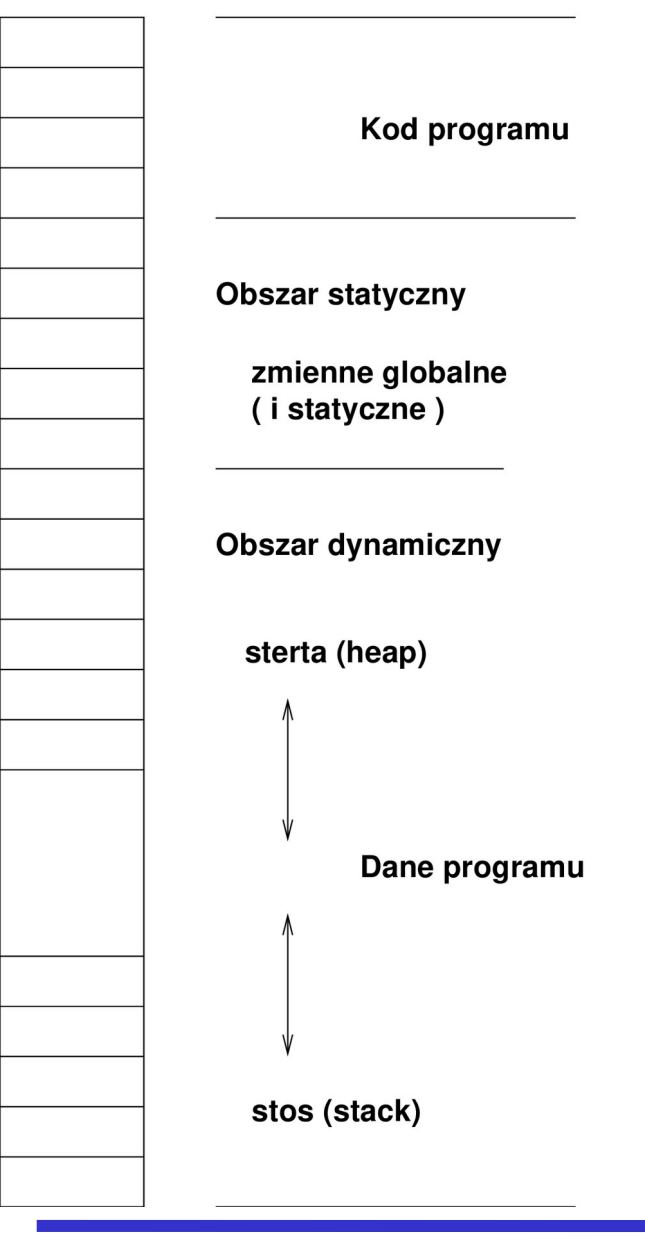

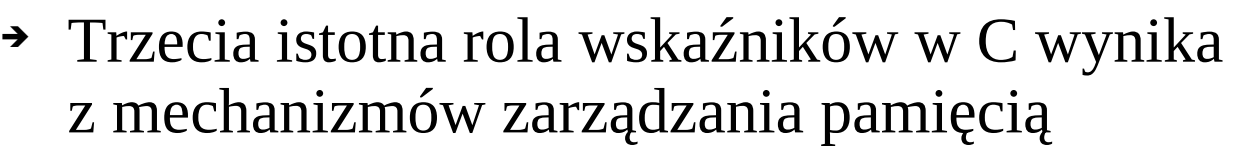

- zmienne definiowane standardowo mogą mieć dwa sposoby przechowywania
	- w obszarze statycznym istniejąc przez cały czas wykonania programu
	- na stosie jako zmienne automatyczne, istniejące przez czas wykonywania określonego fragmentu kodu
	- zmienna będąca wskaźnikiem może wskazywać na dane znajdujące się poza obszarem statycznym i poza stosem
		- taki obszar pamięci nazywany jest obszarem dynamicznym lub stertą
- przydział obszaru pamięci na stercie jest dokonywany dynamicznie za pomocą specjalnych procedur zarządzania pamięcią

# Zarządzanie pamięcią

- ➔ Standardowa biblioteka C dostarcza kilka procedur zarządzania pamięcią dynamiczną:
	- funkcje alokowania (przydzielania, rezerwowania) pamięci:
		- malloc: void \*malloc(size\_t size); // argument: rozmiar w bajtach
		- calloc: void \*calloc(size\_t nmemb, size\_t size); // argumenty: // liczba obiektów, rozmiar pojedynczego obiektu
		- realloc: void \*realloc(void \*ptr, size\_t size); // argumenty:

// wskaźnik do istniejącego obiektu, nowy rozmiar pamięci

- funkcje zwracają wskaźnik do zaalokowanego obszaru pamięci lub wskaźnik NULL w przypadku niepowodzenia
- calloc inicjuje obszar zerami, realloc pozostawia wartości istniejące
- zaalokowana pamięć jest dostępna dla programu do momentu jej zwolnienia (dealokacji)

# Zarządzanie pamięcią

- ➔ Standardowa biblioteka C dostarcza kilka procedur zarządzania pamięcią dynamiczną:
	- funkcja dealokowania (zwalniania) obszaru pamięci:
		- free: void free(void \*ptr);
		- funkcja musi otrzymać jako argument wskaźnik uzyskany z funkcji alokowania pamięci (lub wskaźnik NULL - wtedy nie robi nic)
		- zwalnianie niezaalokowanej pamięci lub podwójne zwalnianie pamięci to jedne z najczęstszych błędów wykonania w C
	- alokowanie i niezwalnianie pamięci (wycieki pamięci) jest przyczyną trudnych do wykrycia błędów (zwłaszcza w przypadku programów o długotrwałym działaniu)
		- istnieją specjalne programy, których celem jest wykrywanie wycieków pamięci:
			- ➢ poprzez przeglądanie kodu źródłowego
			- ➢ lub testowanie kodu binarnego

# Zarządzanie pamięcią

- ➔ Standardowa biblioteka C dostarcza kilka procedur zarządzania pamięcią dynamiczną:
	- dynamiczne alokowanie pamięci najczęściej stosowane jest dla tablic, których rozmiar znany jest dopiero w trakcie wykonania programu  $int^*$  tab\_int = NULL; // tab\_int[0]=1; - błąd wykonania tab\_int = malloc(n\*sizeof(int)); // domyślna konwersja na (int \*) ..... // obszar dostępności (widzialności) tablicy free( i\_p );
		- ..... // tab\_int[0]=1; błąd wykonania (mimo widzialności nazwy)
		- nowe wersje standardu C dopuszczają definiowanie tablic o zmiennym rozmiarze (element opcjonalny): int tab\_int[n];
	- umieszczając w kodzie funkcję alokowania pamięci powinno się od razu umieścić funkcję zwalniania zaalokowanej pamięci
		- najlepiej jeśli obie operacje są realizowane w tej samej funkcji

#### Wskaźniki i zmienne dynamiczne

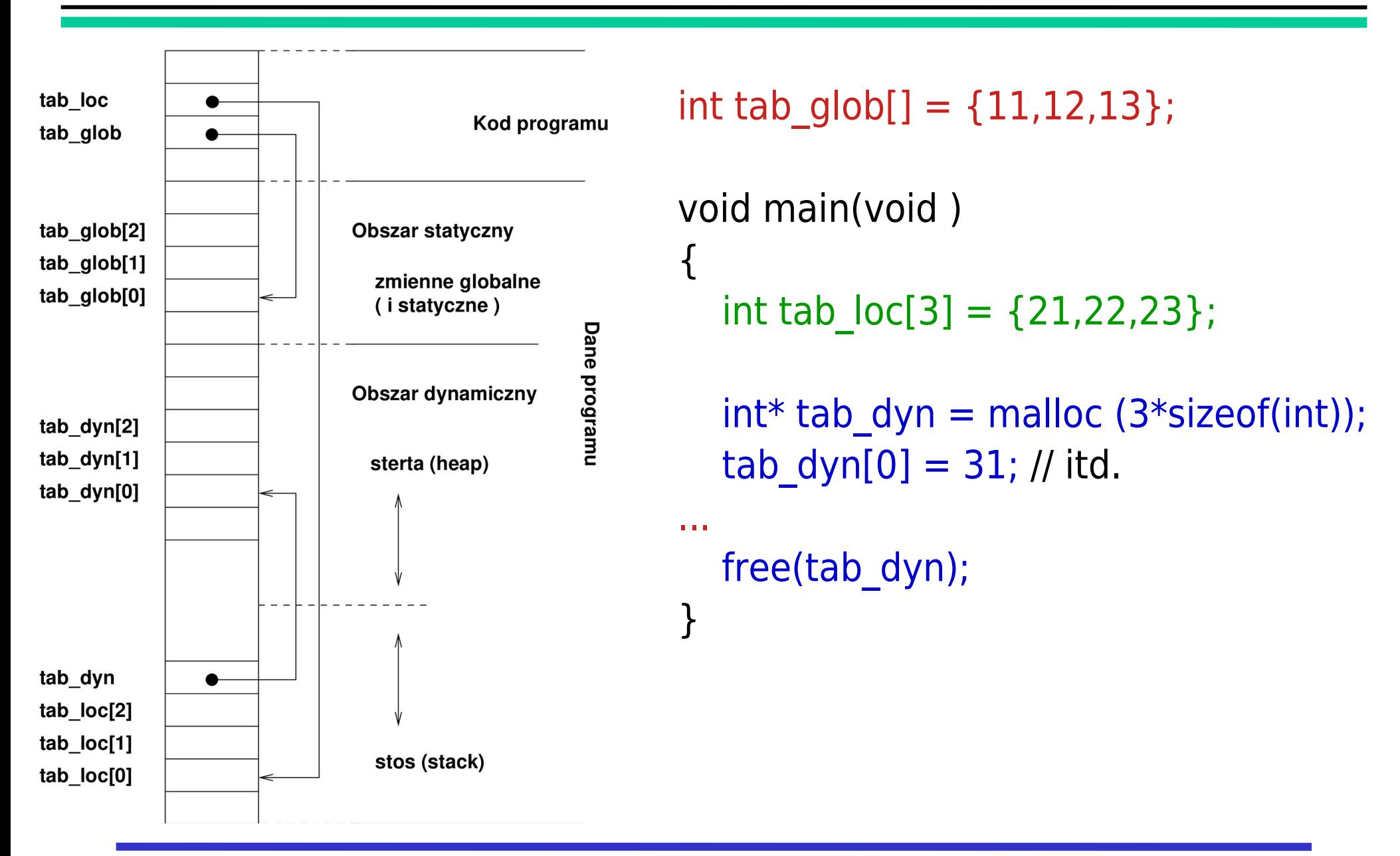

- ➔ Bezpieczne użycie wskaźników oznacza:
	- inicjowanie w momencie definicji
	- przypisywanie tylko wartości adresów zmiennych przeznaczonych do modyfikacji poprzez wskaźnik
	- unikanie arytmetyki wskaźników
		- dokonywanie operacji arytmetycznych na wskaźnikach prowadzi w przypadku błędu do trudno wykrywalnych usterek kodu
	- stosowanie wszędzie, gdzie to odpowiednie notacji indeksowej
		- np. operowanie na tablicach przesłanych jako argumenty funkcji za pomocą indeksów, a nie arytmetyki wskaźników
- ➔ Ze względu na łatwość popełniania błędów przy stosowaniu wskaźników, wiele języków nie wprowadza pojęcia wskaźnika
	- poprawne i bezpieczne wykorzystanie wskaźników prowadzi do czytelnego i efektywnego kodu

```
➔ Problemy z wykorzystaniem wskaźników:
    ------------------------------
 int* tab dyn = malloc (3*sizeof(int));
  tab_dyn++; // uwaga – arytmetyka wskaźników
  free(tab_dyn); // ERROR – błąd wykonania (nie kompilacji!)
    ----------------------------
  int* funkcja_2(int a)
 \{ return(&a); // BŁĄD - zwracany adres na stosie ! (to samo dla zmiennych lokalnych)
                    } // błąd nie zgłaszany przez kompilator (ewentualnie ostrzeżenie)
  void main(void )
 \{int* int wsk 1 = funkcja 2(333); // BŁĄD – int_wsk_1 pokazuje na miejsce
                                      // które może być modyfikowane przez inne funkcje
```
int  $a = *int$  wsk  $1 /$  nie wiadomo co to za wartość!

// int\_wsk\_1 pokazuje na dawne miejsce na stosie!